## User Permissions for the Time Clock

Last Modified on 11/11/2024 3:43 pm EST

There are several User Permissions related to the**Time Clock**. These permissions allow a User to perform tasks such as approving time entries or editing staff compensation.

User Permissions play a crucial role in protecting your data by controlling who can access, modify, or perform specific actions in your system. Review **Protect Your Account - User Permission Guidelines** for more information.

To adjust a User's permissions go to the**Gear** icon >**Settings** >**Users & Permissions** *>* **User IDs** (click on a User ID) > **User Permissions** (left menu).*Note: Users who are logged in when their permissions are changed will have to log out and back in for the changes to take effect.*

## Permissions Related to the Time Clock

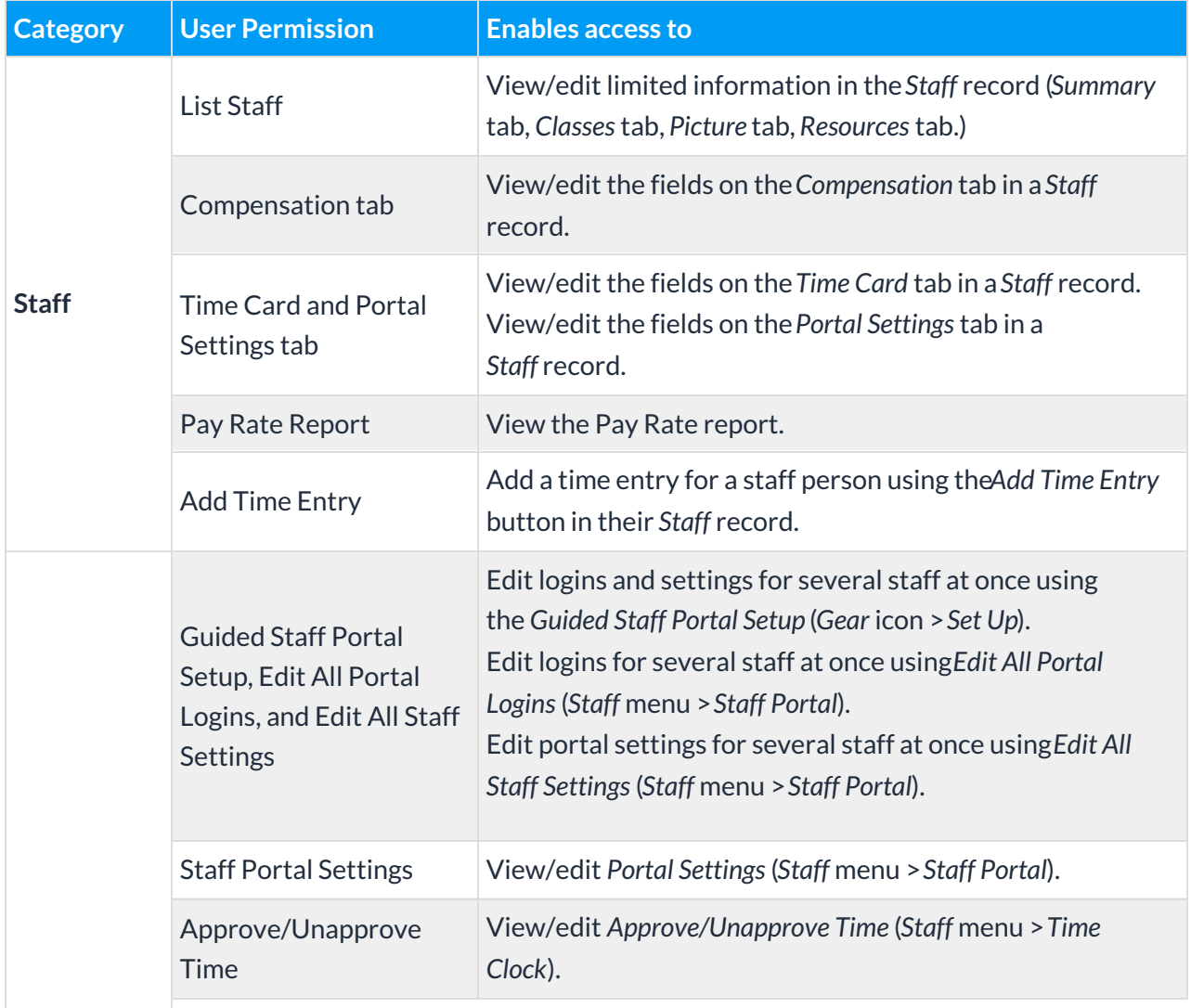

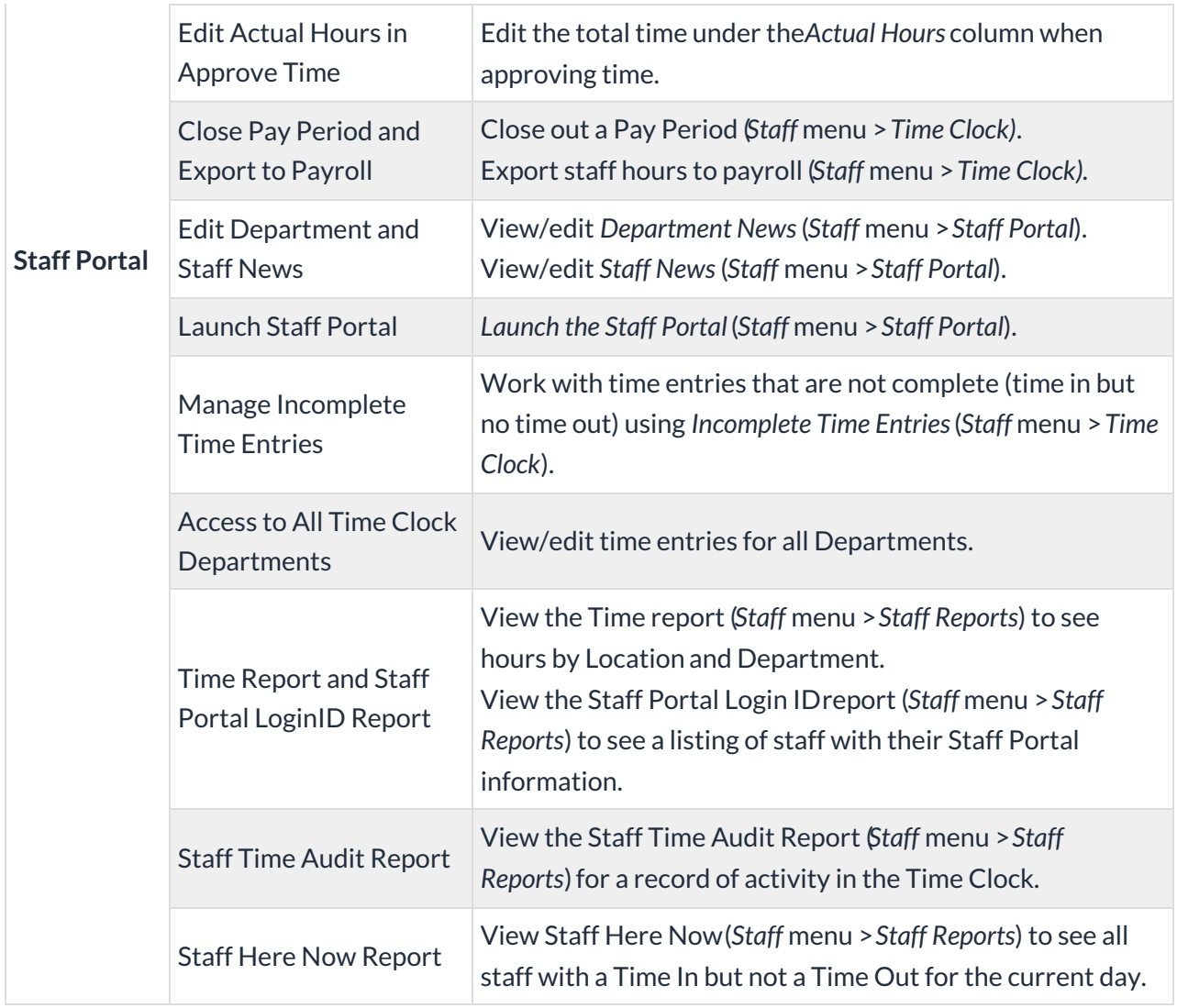

See**Permissions for Jackrabbit Users** for more information.